#### **QGIS crashes when I use Identify Tool on MULTILINESTRINGS**

*2008-08-28 02:26 AM - Horst Düster*

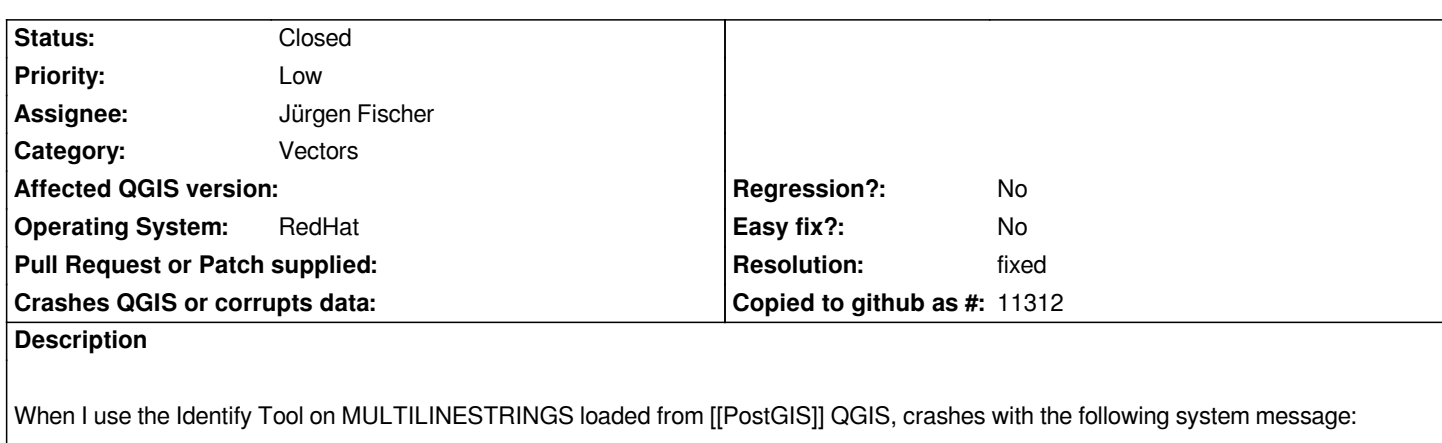

*Fatal: ASSERT: "!isEmpty()" in file /usr/local/qt4.3.4/include/QtCore/qvector.h, line 237*

# **Associated revisions**

# **Revision 90d77ed5 - 2008-08-29 03:29 PM - Jürgen Fischer**

## *buxfixes*

- *use useIntersects in identify (fixes #1251)*
- *clear node list of identify results on new identify (fixes #1252)*
- *use feature copies for split features and identify*

*git-svn-id: http://svn.osgeo.org/qgis/trunk/qgis@9209 c8812cc2-4d05-0410-92ff-de0c093fc19c*

# **Revision [1e19e99c - 2008-08-29 03:29 PM - Jürge](http://svn.osgeo.org/qgis/trunk/qgis@9209)n Fischer**

## *buxfixes*

- *use useIntersects in identify (fixes #1251)*
- *clear node list of identify results on new identify (fixes #1252)*
- *use feature copies for split features and identify*

*git-svn-id: http://svn.osgeo.org/qgis/trunk@9209 c8812cc2-4d05-0410-92ff-de0c093fc19c*

# **Revision [9a71b198 - 2008-08-29 11:00 PM - J](http://svn.osgeo.org/qgis/trunk@9209)ürgen Fischer**

# *fix #1252*

*git-svn-id: http://svn.osgeo.org/qgis/trunk/qgis@9211 c8812cc2-4d05-0410-92ff-de0c093fc19c*

# **Revision [dec5ffc8 - 2008-08-29 11:00 PM - Jürgen](http://svn.osgeo.org/qgis/trunk/qgis@9211) Fischer**

# *fix #1252*

*git-svn-id: http://svn.osgeo.org/qgis/trunk@9211 c8812cc2-4d05-0410-92ff-de0c093fc19c*

#### **History**

# **#1 - 2008-08-28 04:45 AM - Jürgen Fischer**

*Is there some more information about this? I couldn't reproduce the problem.*

#### **#2 - 2008-08-29 12:36 AM - Horst Düster**

*Replying to [comment:1 jef]:*

*Is there some more information about this? I couldn't reproduce the problem.*

*This chrash affect QGIS-1.0.0 trunk. QGIS-0.11 works fine without any problems. The crash happens with [[PostGIS]]-Layer only. When I convert the layer to shape everything works fine.*

*Additional I found out that polygon geometries also shows curious behaviour. Not in all cases but sometimes when I click into a single polygon more than 1 polygon is queried or one of the neighbour polygon. There is no difference between shape or postgis. Try the attached shape.*

*My System: Qt-4.3.4 QGIS 1.0.0 rev. 9205 Hedhat AS4 [[PostgreSQL]] 8.3.3*

## **#3 - 2008-08-29 06:30 AM - Jürgen Fischer**

- *Status changed from Open to Closed*
- *Resolution set to fixed*

*fixed in commit:1e19e99c (SVN r9210)*

#### **#4 - 2008-08-29 08:02 AM - Horst Düster**

*Replying to [comment:4 jef]:*

*fixed in commit:1e19e99c (SVN r9210)*

*jef thank you very much for the fast fix!!*

## **#5 - 2008-08-29 08:07 AM - Horst Düster**

- *Resolution deleted (fixed)*
- *Status changed from Closed to Feedback*

*Replying to [comment:5 hdus]:*

*Replying to [comment:4 jef]:*

 $\overline{\phantom{a}}$ 

*fixed in commit:1e19e99c (SVN r9210)*

*jef thank you very much for the fast fix!!*

*Ooops I was a little bit premature, but the multilinestring issue doesn't seems to be fixed, QGIS is still crashing.*

## **#6 - 2008-08-29 08:56 AM - Jürgen Fischer**

*Replying to [comment:6 hdus]:*

*Replying to [comment:5 hdus]:*

*Replying to [comment:4 jef]:*

*fixed in commit:1e19e99c (SVN r9210)*

*jef thank you very much for the fast fix!!*

*Ooops I was a little bit premature, but the multilinestring issue doesn't seems to be fixed, QGIS is still crashing.*

*Ok, the fixed bug didn't seem to be related to either multilinestrings or postgis anyway. I spit your shape into postgis and was able to reproduce crashes when opening the identify results and clicking multiple times on different polygons.*

*So there must be something else, which I'm still unable to reproduce. The only thing I noticed is that the postgis table contains POLYGONs only, while the bug title is about MULTILINESTRINGs.*

*Which GEOS version are you running?*

# **#7 - 2008-08-29 12:18 PM - Horst Düster**

*I checked the problem on a different box with Kubuntu 7.10. QGIS also crashes when I try to query a multilinestring with the identify tool on this box.*

*I use GEOS-3.0.0.*

*Please look at the attached postgis dump which crashes QGIS on the mentioned two boxes.*

## **#8 - 2008-08-29 02:03 PM - Jürgen Fischer**

- *Status changed from Feedback to Closed*
- *Resolution set to fixed*

*Replying to [comment:8 hdus]:*

*Please look at the attached postgis dump which crashes QGIS on the mentioned two boxes.*

*ah, ok - that one contains MULTILINESTRINGs and produces a crash. It happend when QGIS was trying to show the endpoints of the line. It doesn't do that for MULTILINESTRINGs anymore.*

*fixed in commit:dec5ffc8 (SVN r9212)*

# **#9 - 2008-08-30 01:51 AM - Horst Düster**

*Replying to [comment:9 jef]:*

*Replying to [comment:8 hdus]:*

*Please look at the attached postgis dump which crashes QGIS on the mentioned two boxes.*

*ah, ok - that one contains MULTILINESTRINGs and produces a crash. It happend when QGIS was trying to show the endpoints of the line. It doesn't do that for MULTILINESTRINGs anymore.*

*fixed in commit:dec5ffc8 (SVN r9212)*

*Jürgen nun funzt es. Many thanx!*

# **#10 - 2009-08-22 12:57 AM - Anonymous**

*Milestone Version 1.0.0 deleted*

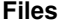

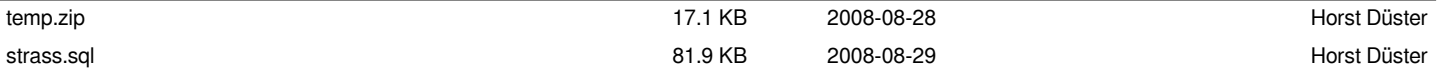